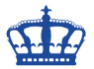

## **Exchange Leerzeichen aus Displaynames entfernen**

Durch den Import und Anlegen von Benutzern aus einer Excel-Tabelle (CSV), hat sich wohl der Fehlerteufel eingeschlichen.

Alle Displaynamen enden mit einem zusätzlichen Leerzeichen (White-Space). Somit ist das Anlegen einer Mailbox nicht möglich.

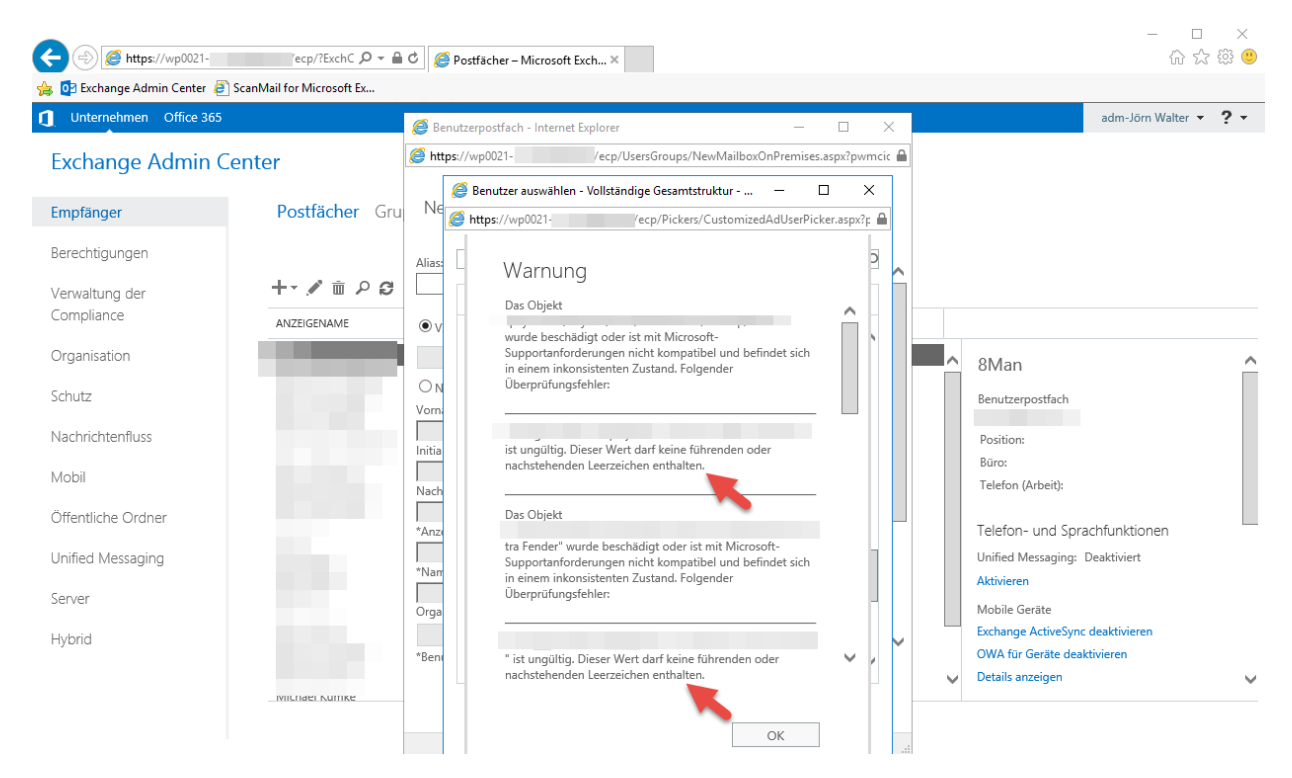

Hinter dem Namen verbirgt sich noch ein Leerzeichen.

![](_page_0_Picture_110.jpeg)

![](_page_1_Picture_0.jpeg)

## **Exchange Leerzeichen aus Displaynames entfernen**

Mithilfe der Powershell entferne ich die Leerzeichen aus allen Displaynames.

![](_page_1_Picture_33.jpeg)

![](_page_1_Picture_34.jpeg)

Nun erscheint keine Warnung mehr.

![](_page_1_Picture_35.jpeg)